## **PROGRAM BANTU SISTEM PEMESANAN MAKANAN BERBASIS ANDROID STUDY KASUS : VONI MIE**

Skripsi

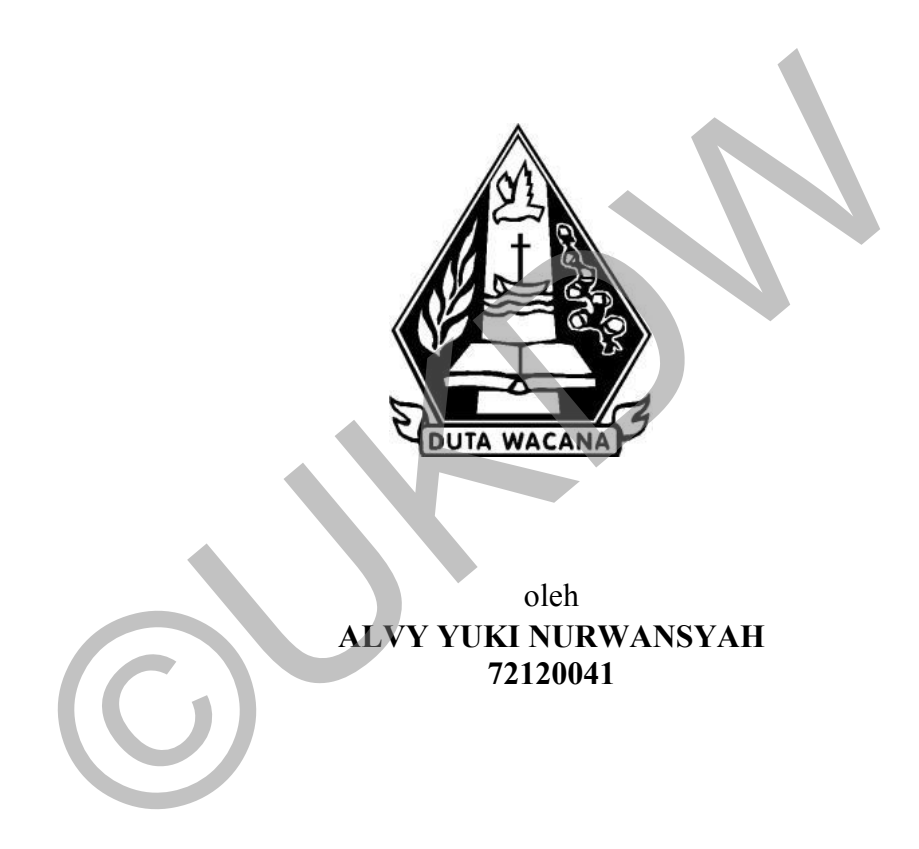

# PROGRAM STUDI SISTEM INFORMASI FAKULTAS TEKNOLOGI INFORMASI UNIVERSITAS KRISTEN DUTA WACANA TAHUN 2017

# **PROGRAM BANTU SISTEM PEMESANAN MAKANAN BERBASIS ANDROID STUDY KASUS : VONI MIE**

Skripsi

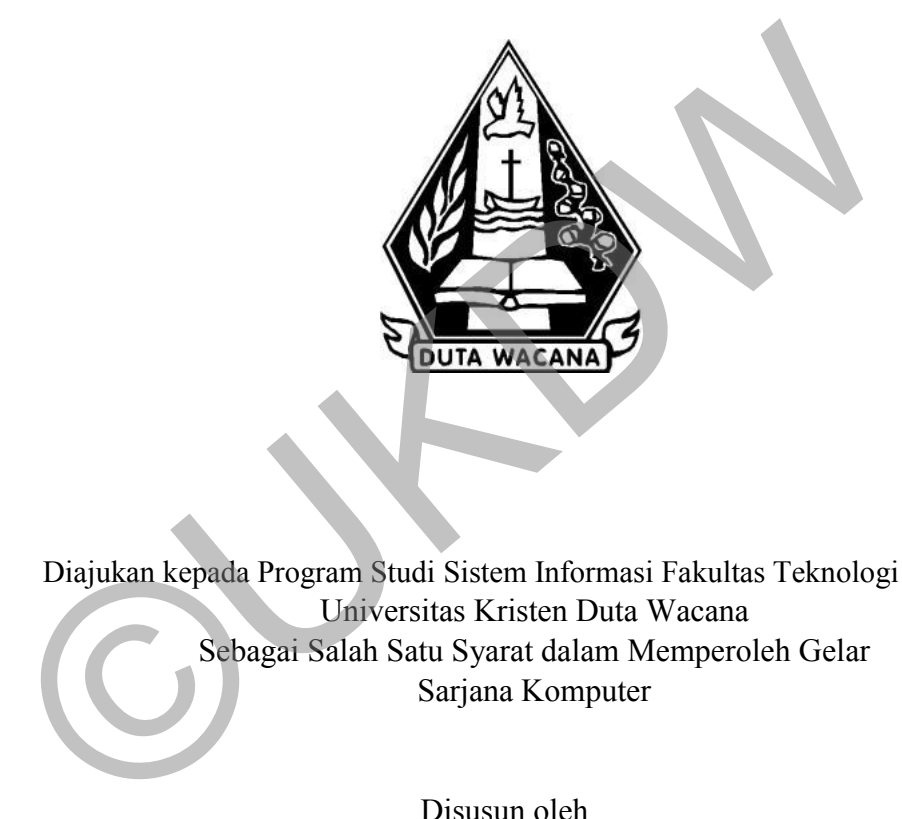

Diajukan kepada Program Studi Sistem Informasi Fakultas Teknologi Informasi Universitas Kristen Duta Wacana Sebagai Salah Satu Syarat dalam Memperoleh Gelar Sarjana Komputer

Disusun oleh

**ALVY YUKI NURWANSYAH** 

# PROGRAM STUDI SISTEM INFORMASI FAKULTAS TEKNOLOGI INFORMASI UNIVERSITAS KRISTEN DUTA WACANA TAHUN 201

#### PERNYATAAN KEASLIAN SKRIPSI

Saya menyatakan dengan sesungguhnya bahwa skripsi dengan judul:

### Program Bantu Sistem Pemesanan Makanan Berbasis Android **Study Kasus: Voni Mie**

yang saya kerjakan untuk melengkapi sebagian persyaratan menjadi Sarjana Komputer pada pendidikan Sarjana Program Studi Sistem Informasi Fakultas Teknologi Informasi Universitas Kristen Duta Wacana, bukan merupakan tiruan atau duplikasi dari skripsi kesarjanaan di lingkungan Universitas Kristen Duta Wacana maupun di Perguruan Tinggi atau instansi manapun, kecuali bagian yang sumber informasinya dicantumkan sebagaimana mestinya.

Jika dikemudian hari didapati bahwa hasil skripsi ini adalah hasil plagiasi atau tiruan dari skripsi lain, saya bersedia dikenai sanksi yakni pencabutan gelar kesarjanaan saya.

Yogyakarta, 13 Januari 2017

**LETERAL** 4A21AEF088962 00

ALVY YUKI NURWANSYAH 72120041

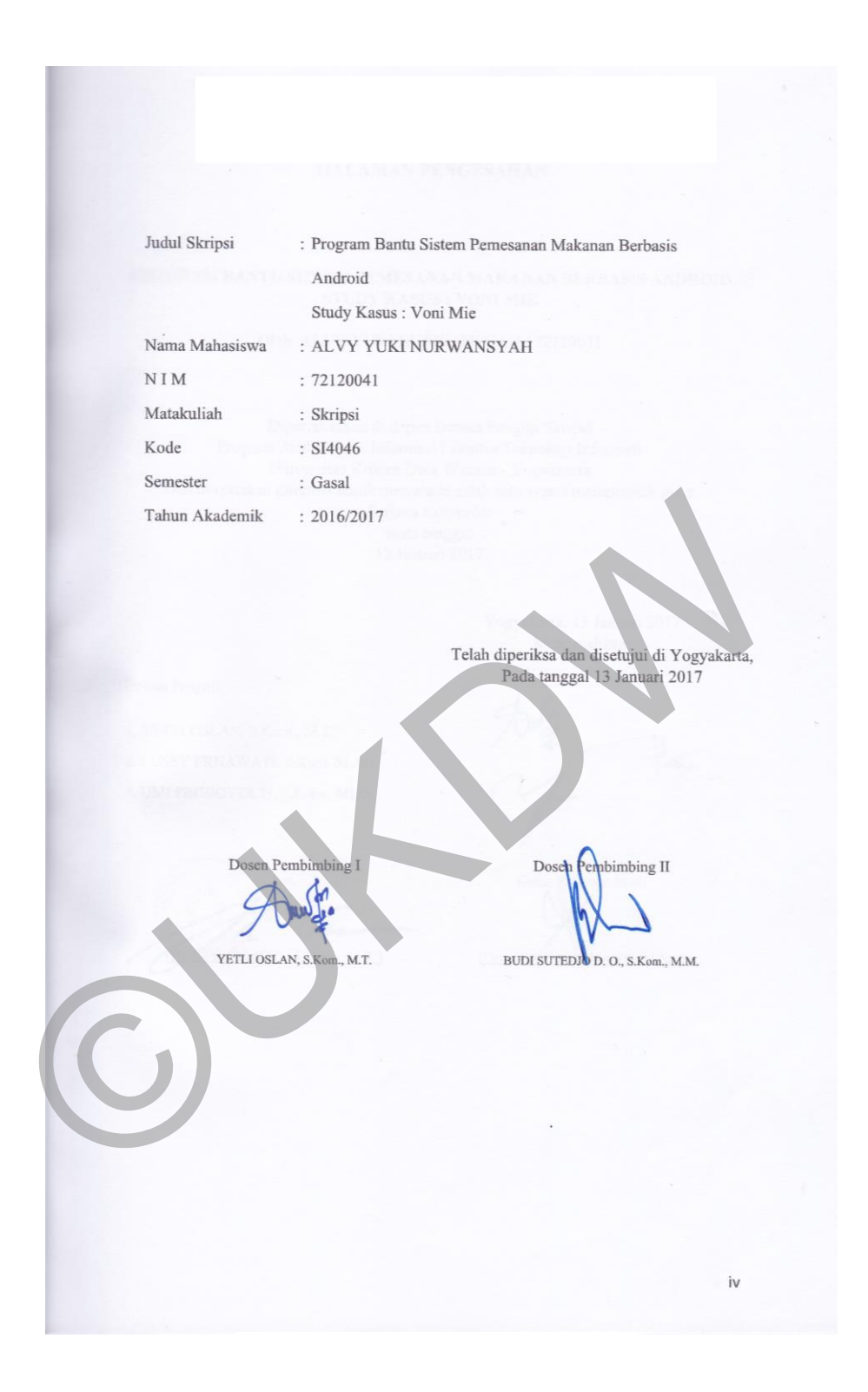

#### **HALAMAN PENGESAHAN**

### PROGRAM BANTU SISTEM PEMESANAN MAKANAN BERBASIS ANDROID **STUDY KASUS: VONI MIE**

Oleh: ALVY YUKI NURWANSYAH / 72120041

Dipertahankan di depan Dewan Penguji Skripsi Program Studi Sistem Informasi Fakultas Teknologi Informasi Universitas Kristen Duta Wacana - Yogyakarta Dan dinyatakan diterima untuk memenuhi salah satu syarat memperoleh gelar Sarjana Komputer pada tanggal 12 Januari 2017

> Yogyakarta, 13 Januari 2017 Mengesahkan,

Dewan Penguji:

1. YETLI OSLAN, S.Kom., M.T. 2. LUSSY ERNAWATI, S.Kom, M.Acc 3. UMI PROBOYEKTI, S.Kom., MLIS.

Dekan BLIDI SUSANTO, S.Kom., M.T.)

Ketua Program Studi

(Drs. JONG JEK SIANG, M.Sc.)

### **KATA PENGANTAR**

Puji Syukur kepada Tuhan Yang Maha Esa atas segala penyertaan yang telah diberikan kepada penulis sehingga mampu menyelesaikan Tugas Akhir dengan baik dan tepat waktu. Tugas Akhir ini berjudul "Program Bantu Sistem Pemesanan Makanan Berbasis Android Study Kasus: Voni Mie". Penulisan Tugas Akhir ini bertujuan sebagai pemenuhan dari salah satu syarat dalam memperoleh gelar Sarjana Strata Satu Program Studi Sistem Informasi Universitas Kristen Duta Wacana. Selain itu juga bertujuan sebagai sarana pembelajaran bagi penulis maupun pembaca.

Dalam proses pembuatan Tugas Akhir ini tidak semata-mata terselesaikan oleh kerja penulis sendiri. Banyak pihak yang telah membantu dan mendukung penulis dapat melewati setiap proses pembuatan Tugas Akhir hingga terselesaikan dengan baik. Oleh karena itu, pada kesempatan ini penulis ingin mengucapkan terimakasih kepada beberapa pihak: aupun pembaca.<br>
Dalam proses pembuatan Tugas Akhir ini tidak semata-mata ter<br>
eh kerja penulis sendiri. Banyak pihak yang telah membantu dan m<br>
emulis dapat melewati setiap proses pembuatan Tugas Akhir hingga ter<br>
emgan ba

1. Ibu Yetli Oslan, S.Kom., M.T. selaku Dosen Pembimbing I yang dengan sabar selalu membimbing, memberi masukan dan memberi dukungan kepada penulis sehingga dapat menyelesaikan Tugas Akhir.

2. Bapak Budi Sutedjo D. O., S.Kom., M.M. selaku Dosen Pembimbing II yang membimbing penulis dan memberikan pengetahuan serta masukan yang bermanfaat bagi penulis.

- 3. Bapak Jok Jek Siang, Drs, M.Sc., selaku Koordinator Tugas Akhir yang telah banyak memberikan informasi dan memberikan nasihat untuk menyelesaikan Tugas Akhir
- 4. Ibu Voni dan bapak Alfons selaku pemilik usaha catering VONI MIE yang telah memberikan ijin untuk melakukan penelitian Tugas Akhir.
- 5. Ayah, Ibu, adik-adik dan keluarga penulis yang selalu memberikan dukungan doa, semangat, kasih sayang kepada penulis dan menjadi

motivasi utama penulis untuk terus berusaha menyelesaikan Tugas Akhir

- 6. Ruth Jovita, Manila Kristin, Lois, Lazio, Shinta serta sahabat-sahabat penulis yang selalu memberikan dukungan doa dan kasih sayang kepada penulis serta terus memberikan motivasi agar penulis mampu menyelesaikan Tugas Akhir dan memberikan banyak bantuan kepada penulis
- 7. Semua pihak yang tidak dapat disebutkan satu persatu yang telah membantu penulis secara langsung atau tidak langsung.

Penulis menyadari bahwa Tugas Akhir ini tidaklah sempurna, masih banyak kekurangan yang terjadi akibat keterbatasan penulis. Oleh karena itu, penulis terbuka terhadap setiap kritik dan saran yang membangun mengenai laporan Tugas Akhir ini. Dengan demikian, penulis dapat memberikan karya yang lebih baik dan berguna bagi pembaca di masa datang.

Penulis memohon maaf apabila terdapat kesalahan selama proses penyusunan laporan dan pembuatan sistem. Penulis berharap pengetahuan yang didapatkan dari Tugas Akhir ini juga dapat bermanfaat bagi beberapa pihak dan pembaca. Akhir kata, semoga karya ini dapat berguna bagi setiap pembaca maupun pihak lain. membantu penulis secara langsung atau tidak langsung.<br>
Penulis menyadari bahwa Tugas Akhir ini tidaklah sempurna, maskurangan yang terjadi akibat keterbatasan penulis. Oleh karena it<br>
rbuka terhadap setiap kritik dan saran

Yogyakarta, 13 Desember 2017

Alvy Yuki Nurwansyah

### **ABSTRAK**

Makanan merupakan salah satu kebutuhan pokok manusia yang harus dipenuhi. Oleh karena itu, Bisnis kuliner adalah menjadi salah satu bidang bisnis yang kemajuannya sangat pesat. Menyikapi hal ini pengusaha bisnis dibidang kuliner harus mengimbanginya dengan penggunaan teknologi agar bisnisnya semakin meluas.

 Salah satu teknologi yang tepat digunakan untuk memajukan bisnis kuliner adalah penggunaan *Smartphone* berbasis android. *Smartphone* berbasis android belakangan menjadi trend di kalangan masyarakat. Dengan adanya android para pengusaha dapat menggunakannya untuk memperkenalkan produk yang mereka jual kepada para pelanggan dan menggerakkan proses bisnisnya lebih jauh lagi. Pengusaha juga dapat memanfaatkan android untuk membuka layanan pemesanan makanan jarak jauh.

 Dalam kasus ini penulis melakukan penelitian pada sebuah usaha kuliner bernama VONI MIE. Tingkat kemajuan bisnis yang dialami VONI MIE terbilang cukup pesat. Kemajuan ini dapat dilihat dari banyaknya pesanan makanan yang terjadi setiap harinya. Cara pemesanan makanan di VONI MIE adalah melalui via sms, telepon dan langsung datang ke lokasi. Namun dengan cara pemesanan manual seperti ini, beberapa masalah sering terjadi. Permasalahan tersebut diantaranya adalah kelalaian pemilik dalam menanggapi pesanan pelanggan via sms, selera dan alergi yang mungkin dimiliki pelanggan namun tidak diketahui pemilik dan efisiensi waktu serta biaya lebih yang dikeluarkan pelanggan jika memesan makanan via sms, telepon maupun datang ke lokasi. rakangan menjadi trend di kalangan masyarakat. Dengan adanya and<br>ngusaha dapat menggunakannya untuk memperkenalkan produk yaral kepada para pelanggan dan menggerakkan proses bisnisnya lebih<br>ngusaha juga dapat memanfaatkan

 Untuk menjawab permasalahan diatas, penulis mencoba membuat solusi dengan merancang sebuah program bantu berbasis android. Program bantu ini berfungsi sebagai jembatan antar pihak pemilik dengan pelanggan. Pemilik VONI MIE dapat mengetahui berapa banyaknya pesanan yang ingin dipesan beserta *request* apa saja yang diinginkan oleh pelanggan dan juga dapat menjadwalkan pemesanan. Program bantu ini juga dapat memudahkan pemilik usaha dalam melakukan transaksi. Karena tersedianya metode pembayaran secara transfer antar bank.

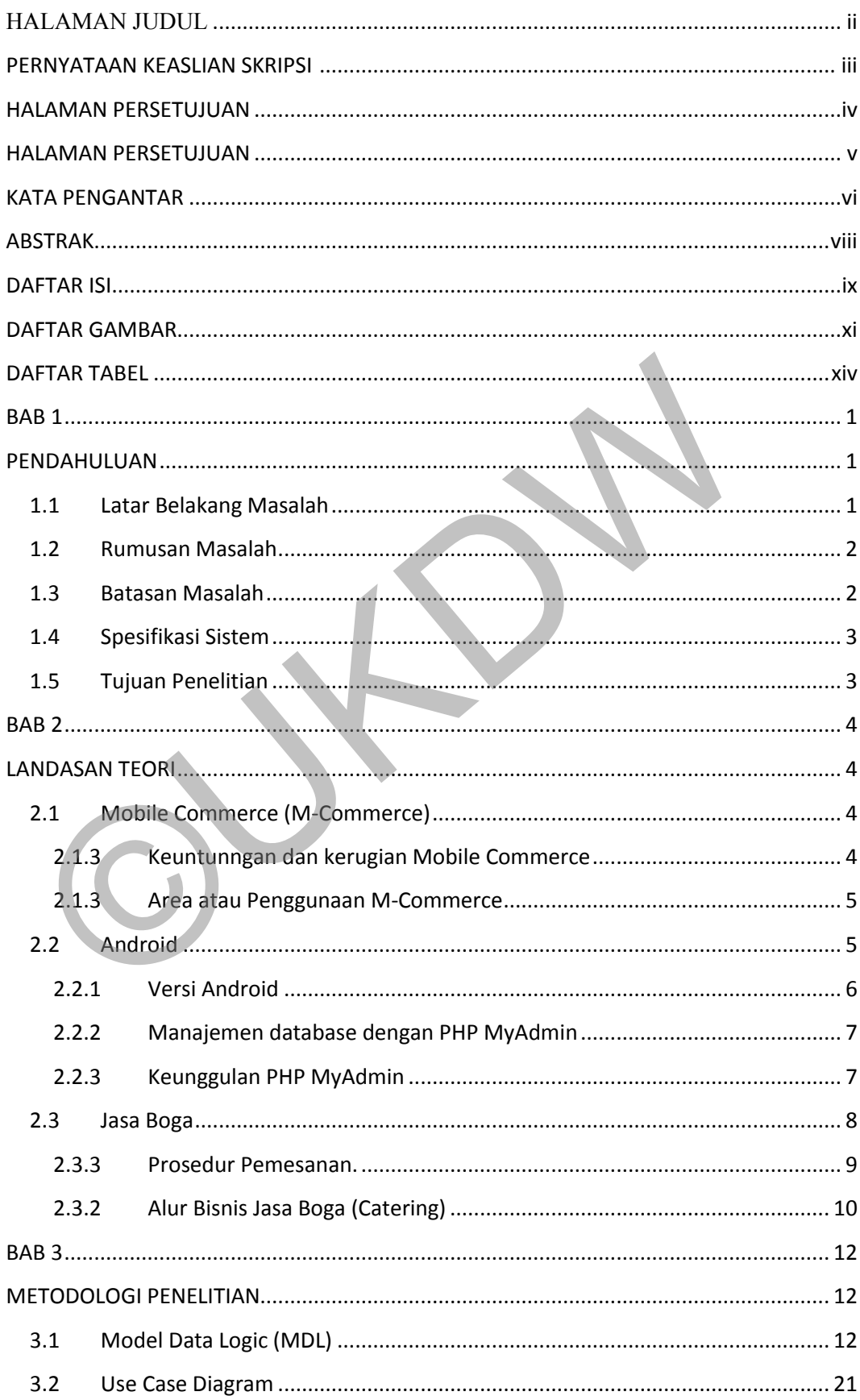

## **DAFTAR ISI**

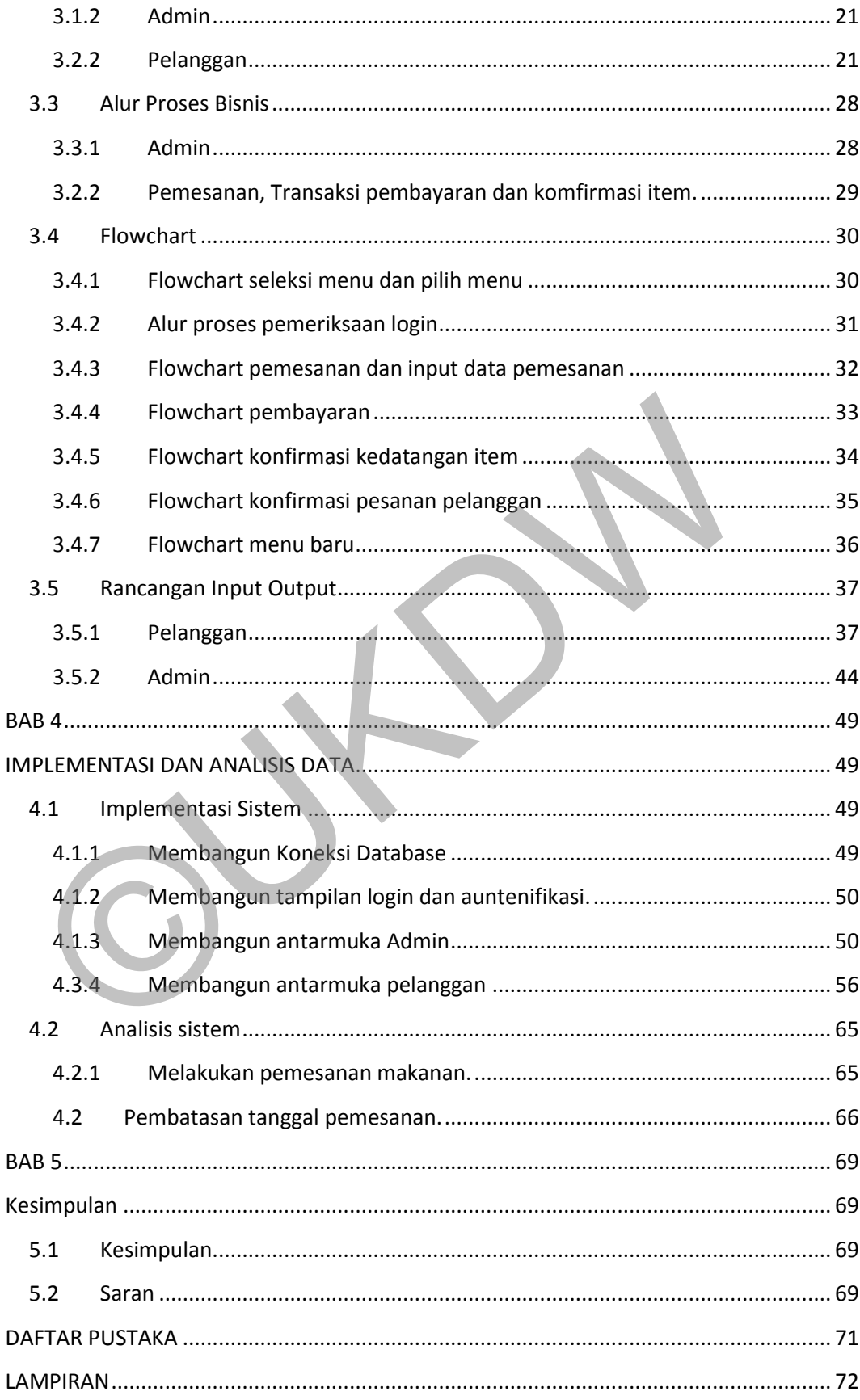

# **DAFTAR GAMBAR**

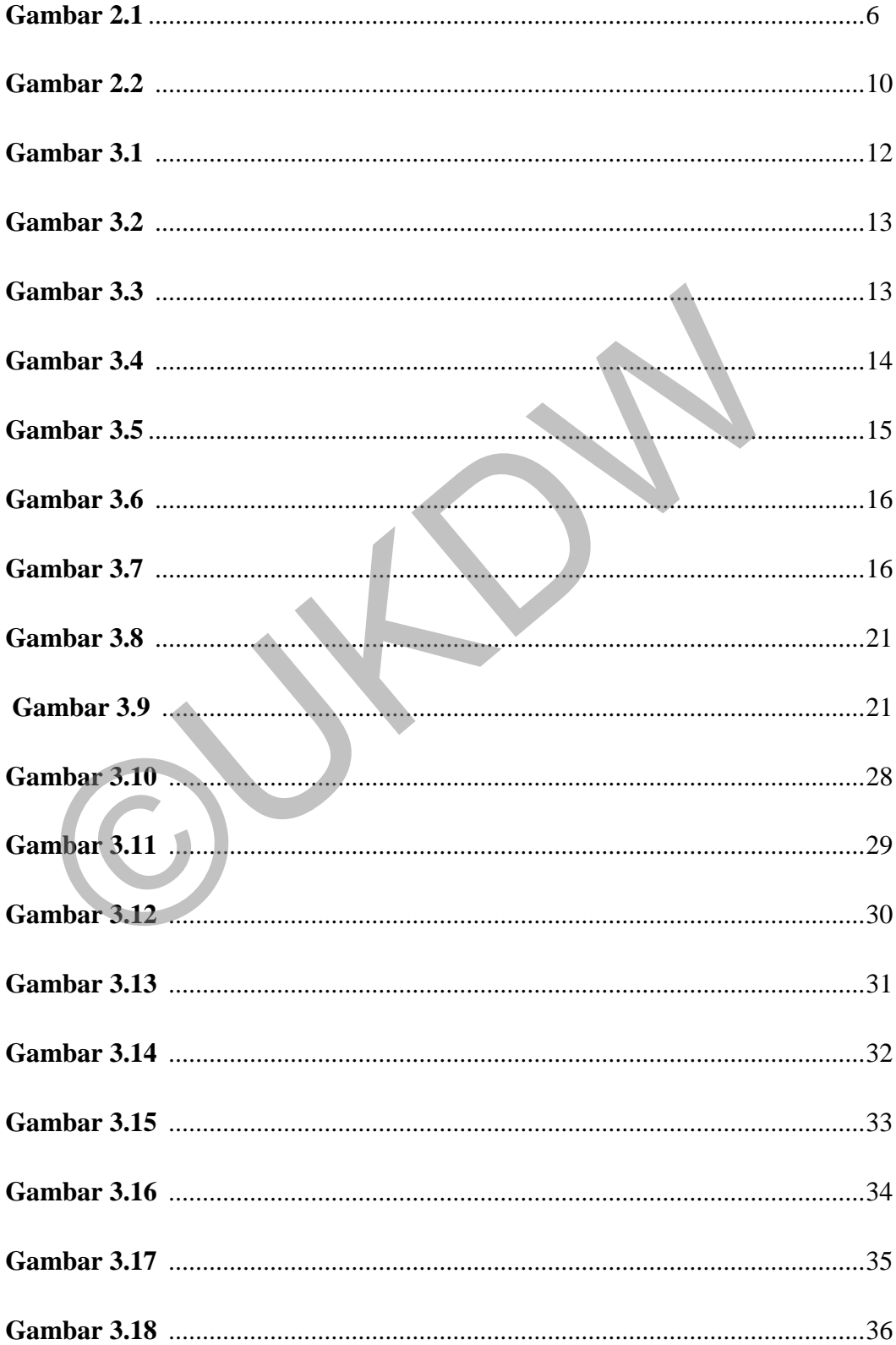

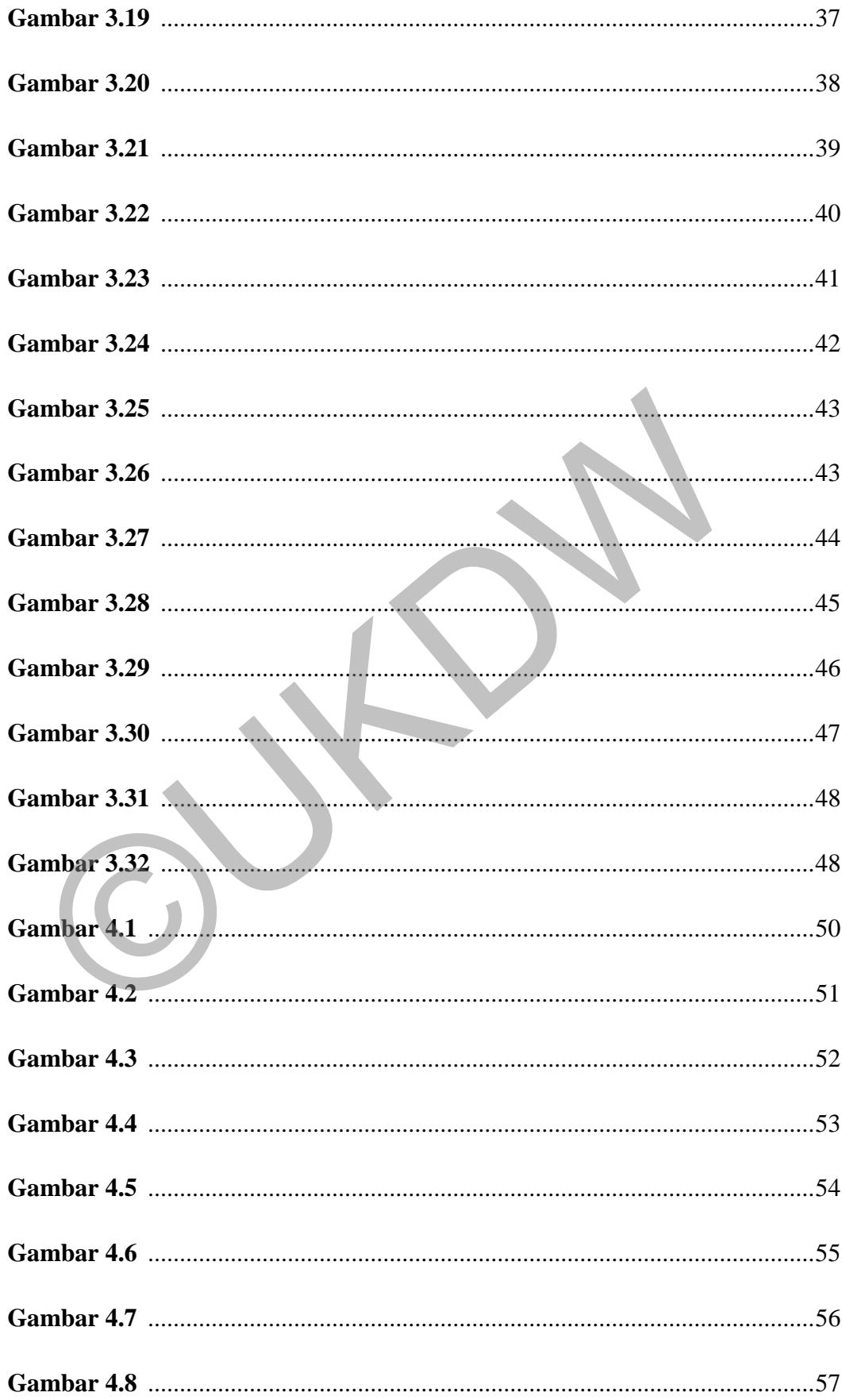

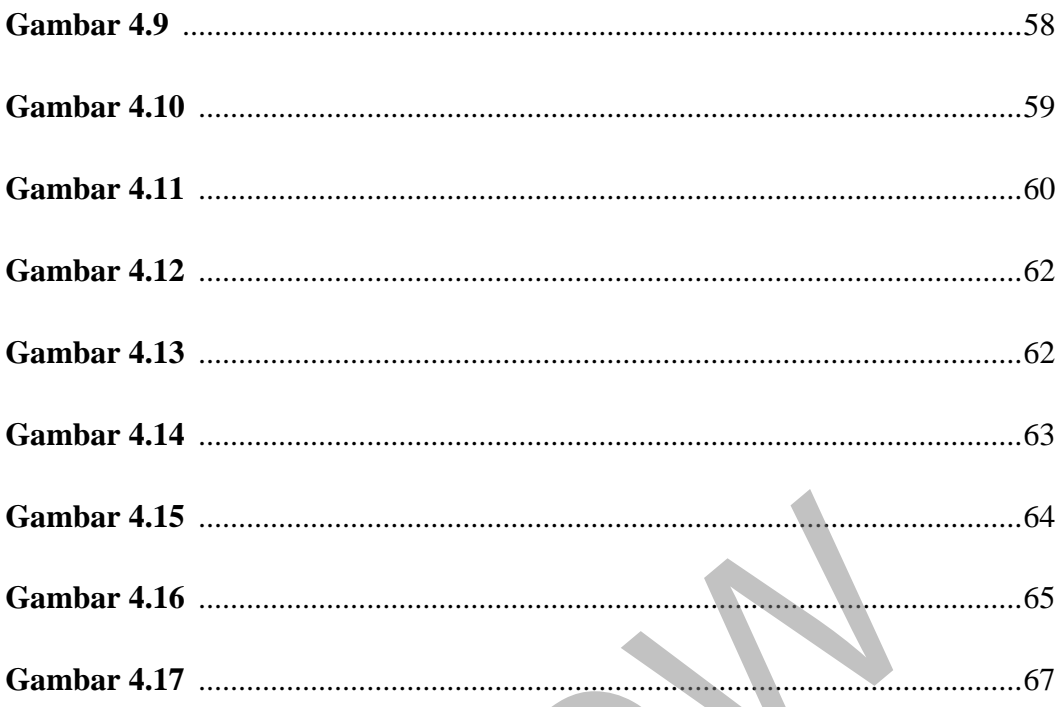

 $\sum_{i=1}^{n}$ 

## **DAFTAR TABEL**

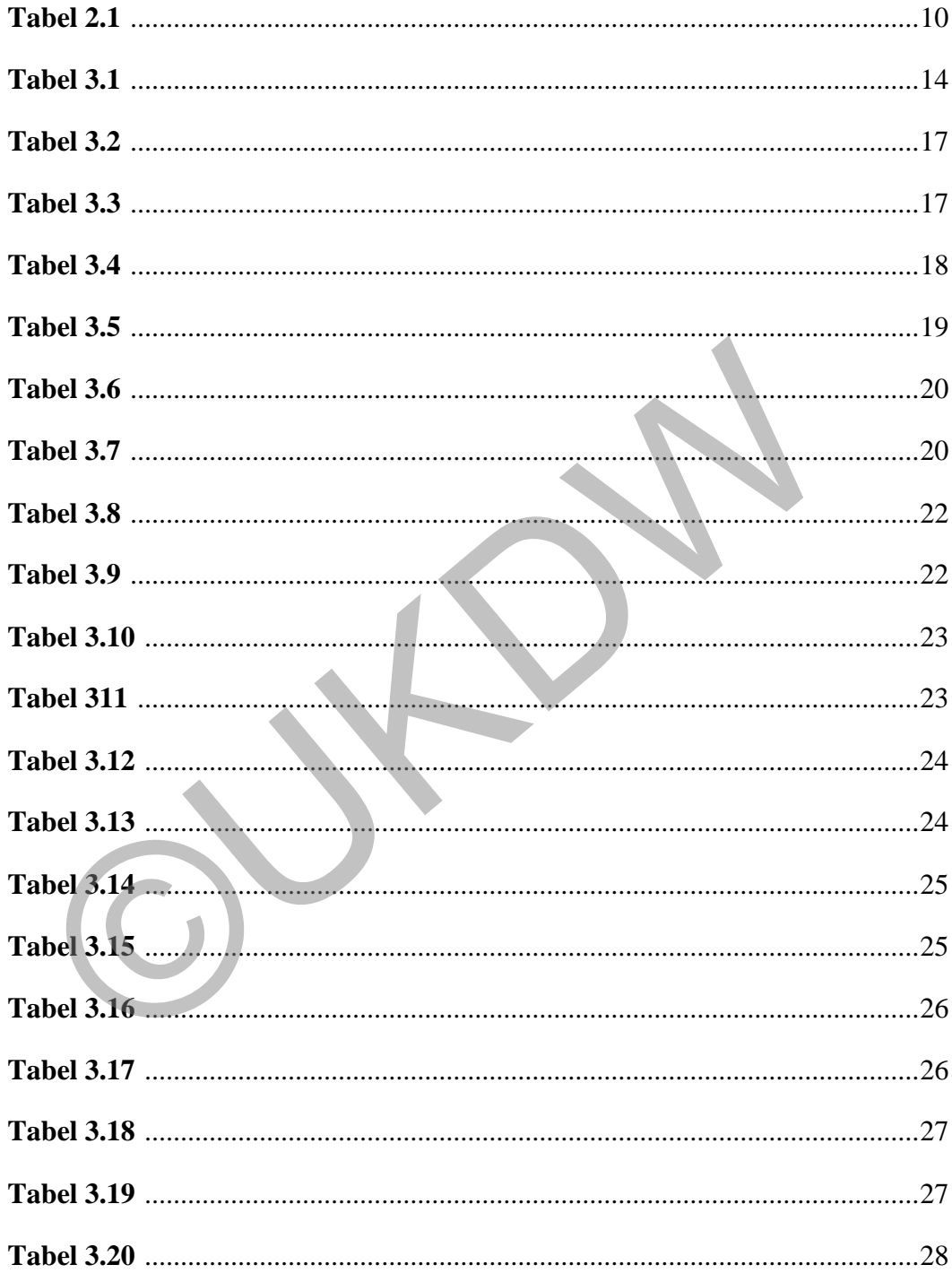

### **ABSTRAK**

Makanan merupakan salah satu kebutuhan pokok manusia yang harus dipenuhi. Oleh karena itu, Bisnis kuliner adalah menjadi salah satu bidang bisnis yang kemajuannya sangat pesat. Menyikapi hal ini pengusaha bisnis dibidang kuliner harus mengimbanginya dengan penggunaan teknologi agar bisnisnya semakin meluas.

 Salah satu teknologi yang tepat digunakan untuk memajukan bisnis kuliner adalah penggunaan *Smartphone* berbasis android. *Smartphone* berbasis android belakangan menjadi trend di kalangan masyarakat. Dengan adanya android para pengusaha dapat menggunakannya untuk memperkenalkan produk yang mereka jual kepada para pelanggan dan menggerakkan proses bisnisnya lebih jauh lagi. Pengusaha juga dapat memanfaatkan android untuk membuka layanan pemesanan makanan jarak jauh.

 Dalam kasus ini penulis melakukan penelitian pada sebuah usaha kuliner bernama VONI MIE. Tingkat kemajuan bisnis yang dialami VONI MIE terbilang cukup pesat. Kemajuan ini dapat dilihat dari banyaknya pesanan makanan yang terjadi setiap harinya. Cara pemesanan makanan di VONI MIE adalah melalui via sms, telepon dan langsung datang ke lokasi. Namun dengan cara pemesanan manual seperti ini, beberapa masalah sering terjadi. Permasalahan tersebut diantaranya adalah kelalaian pemilik dalam menanggapi pesanan pelanggan via sms, selera dan alergi yang mungkin dimiliki pelanggan namun tidak diketahui pemilik dan efisiensi waktu serta biaya lebih yang dikeluarkan pelanggan jika memesan makanan via sms, telepon maupun datang ke lokasi. rakangan menjadi trend di kalangan masyarakat. Dengan adanya and<br>ngusaha dapat menggunakannya untuk memperkenalkan produk yaral kepada para pelanggan dan menggerakkan proses bisnisnya lebih<br>ngusaha juga dapat memanfaatkan

 Untuk menjawab permasalahan diatas, penulis mencoba membuat solusi dengan merancang sebuah program bantu berbasis android. Program bantu ini berfungsi sebagai jembatan antar pihak pemilik dengan pelanggan. Pemilik VONI MIE dapat mengetahui berapa banyaknya pesanan yang ingin dipesan beserta *request* apa saja yang diinginkan oleh pelanggan dan juga dapat menjadwalkan pemesanan. Program bantu ini juga dapat memudahkan pemilik usaha dalam melakukan transaksi. Karena tersedianya metode pembayaran secara transfer antar bank.

## **BAB 1 PENDAHULUAN**

#### **1.1 Latar Belakang Masalah**

*Smartphone* berbasis android kini menjadi trend di kalangan masyarakat dan menjadi salah satu faktor perkembangan proses bisnis yang ada. Dengan adanya android para pengusaha dapat menggunakannya untuk memperkenalkan produk yang mereka jual kepada para pelanggan dan menggerakkan proses bisnisnya lebih jauh lagi misalnya dalam bidang usaha kuliner. Pembisnis dapatmemanfaatkan android untukmembuka layanan pemesanan makanan jarak jauh.

Salah satu usaha yang bergerak dalam bidang kuliner adalah VONI MIE. setiap harinya VONI MIE selalu mendapatkan pesanan makanan yang terbilang banyak. Cara pemesanan makanan di VONI MIE pun masih melalui via SMS ataupun telefon atau bisa juga langsung datang ke lokasi.

Adapun masalah yang dialami oleh VONI MIE. masalah yang pertama adalah tentang penambahan atau pengurangan bahan disetiap makanan yang dipesan. Misalnya ketika dia ingin mengetahui apakah disetiap pesanan harus ditambahkan sambal tambahan atau tidak. Ada pelanggan yang suka pedas akan tetapi ada juga pelangganyang tidak suka pedas. Hal ini membuat pihak VONI MIE kebingungan. Sehingga VONI MIE lebih memilih menaruh sambal tambahan di setiap makanan yang dipesan. Akan tetapi hal tersebut akan menjadi sia-sia jika VONI MIE menaruhkan sambah kepada orang yang tidak suka pedas. Begitu juga dengan bahan yang lainnya jika seorang pelanggan memiliki alergi tertentu terdapat bumbu makanan. snisnya lebih jauh lagi misalnya dalam bidang usaha kuliner.<br>
patmemanfaatkan android untukmembuka layanan pemesanan maka<br>
uh.<br>
Salah satu usaha yang bergerak dalam bidang kuliner adalah V<br>
tiap harinya VONI MIE selalu men

Masalah yang kedua yaitu tentang banyaknya pemesanan dan waktu pemesanan yang terjadi. Tidak hanya satu atau dua pelanggan yang memesan kepadaVONI MIE, melainkan banyaknya pelanggan yang memesan kepada VONI MIE. ketika melakukan proses pemesanan sering kali pemilik lupa akan me-Reply pesanan yang ada sehingga membuat pelanggan harus mengabari ulang ke pemilik. Ditambah sistem pencatatan pemesanan yang berlaku masih menggunakan sistem manual. Adapula pelanggan yang memesan ketika pesanan sudah mulai di stop.

Masalah yang ketiga yaitu tentang efisiensi. Dengan cara pemesanan melalui sms, telepon, atau dating ke lokasi pelanggan membutuhkan waktu dan biaya lebih untuk melakukan pemesanan. jika pelanggan melakukan pemesanan lewat sms atau telepon pelanggan harus mengeluarkan biaya untuk pulsa telepon sedangkan jika dating ke lokasi langsung pelanggan harus mengeluarkan biaya untuk bensin dan waktu selama perjalanan.

Program bantu pemesanan makanan berbasis android berfungsi sebagai jembatan antar pihak pemilik dengan pelanggan. Pemilik VONI MIE dapat mengetahui berapa banyaknya pesanan yang ingin dipesan beserta request apa saja yang diinginkan oleh para pemesan dan juga dapat menjadwalkan pemesanan. Program bantu ini juga dapat digunakan sebagai sistem pencatatan pemesanan dimana terdapat list dari para pemesan. Program bantu ini juga dapat memudahkan pemilik usaha dalam melakukan transaksi. Karena tersedianya metode pembayaran secara transfer antar bank. ng diinginkan oleh para pemesan dan juga dapat menjadwalkan program bantu ini juga dapat digunakan sebagai sistem pencatatan pemasat terdapat list dari para pemesan. Program bantu ini juga dapat memilik usaha dalam melakuk

## **1.2 Rumusan Masalah**

Bagaimana Program bantu pemesanan makanan dapat menghubungkan pembeli dan penjual dan dapat memberikan fasilitas yang dapat membantu keduanya dalam transaksi jual beli ?

## **1.3 Batasan Masalah**

Ruang lingkup permasalahan dalam penelitian dibatasi oleh hal-hal sebagai berikut:

- a. Sistem berbasis aplikasi android.
- b. Sistem berbahasa *Java Script* dan *PHP*.
- c. Sistem yang akan dibuat hanya berfokus pada pelaksanaan proses pemesanan dan proses transaksi pembayaran tunai dan nontunai.
- d. Batas wilayah untuk transaksi hanya dapat dilakukan di dalam lingkar dalam ringroad kota Yogyakarta.
- e. Terdapat jumlah maksimal dalam melakukan pemesanan.
- f. Pelanggan tidak dapat melihat secara langsung kondisi makanan.
- g. Hanya menerima pembayaran via transfer dan COD (*Cash On Delivery*).

h. Sistem pemesanan dapat dilakukan jika sudah menjadi member di VONI MIE dengan cara mendaftarkan diri melalui sistem.

## **1.4 Spesifikasi Sistem**

Spesifikasi sistem yang akan dibangun terbagi dalam 2 hal, yaitu:

a. Kemampuan Sistem

Aplikasi yang dibangun mampu memberikan informasi data pemesanan pelanggan, data pelanggan, lokasi pengiriman, status pembayaran, status pengantaran barang dan dapat mengatur pilihan tambahan bahan untuk setiap pesanan.

b. Perangkat Keras

Spesifiasi perangkat keras yang digunakan admin untuk implementasi program bantu adalah sebagai berikut: Pesanan.<br>
Perangkat Keras<br>
Spesifiasi perangkat keras yang digunakan admin untuk implementas<br>
bantu adalah sebagai berikut:<br>
Sistem Operas Android 4.4. Kitkat<br>
Prosesor minimal 1 GB<br>
RAM minimal 1 GB<br>
Memori Internal minim

- 1. Sistem Operas Android 4.4. Kitkat
- 2. Prosesor minimal Dual Core Cortex 1Ghz
- 3. Layar 7 *Inches*
- 4. RAM minimal 1 GB
- 5. Memori Internal minimal 512
- 6. Perangkat yang digunakan memiliki koneksi untuk terhubung ke internet.

Spesifiasi perangkat keras yang digunakan pelanggan untuk implementasi program bantu adalah sebagai berikut:

- 1. Sistem Operas Android 4.4 Kitkat
- 2. Prosesor minimal Dual Core Cortex 1Ghz
- 3. Layar 5.5 *Inches*
- 4. RAM minimal 1 GB
- 5. Memori Internal minimal 512
- 6. Perangkat yang digunakan memiliki koneksi untuk terhubung ke internet.

## **1.5 Tujuan Penelitian**

Tujuan penelitian ini adalah membuat sistem yang dapat menjembatani kebutuhan komunikasi antar pihak pemilik usaha dan para pelanggan yang ingin melakukan pemesanan makanan.

#### **BAB 5**

#### **Kesimpulan**

### **5.1 Kesimpulan**

Dari hasil penelitian yang telah dilakukan, semua fitur dan fungsi program yang direncanakan telah dibuat dan dapat berjalan dengan baik, yaitu:

- a. Program bantu mampu membantu pelanggan dalam memesan makanan dan memesan makanan sesuai selera masing-masing.
- b. Program bantu mampu menyediakan laporan hasil pesanan, bukti transfer, dan status penerimaan pesanan dari para pelanggan.
- c. Program bantu mampu menyediakan tampilan hasil pembayaran pelanggan melalui via Transfer / non tunai.
- d. Program bantu mampu melakukan penyesuaian *budget* pelanggan melalui fitur cari harga.
- e. Program bantu mampu menghubungkan pemilik usaha binsis dengan pelanggan secara langsung dalam transkasi pemesanan makanan.

Dengan demikian dapat disimpulkan bahwa program bantu yang dibuat dalam penelitian ini telah berhasil membantu pemilik dan pelanggan dalam melaksanakan transaksi pemesanan makanan. C. Program bantu mampu menyediakan tampilan hasil pemba<br>
pelanggan melalui via Transfer / non tunai.<br>
d. Program bantu mampu melakukan penyesuaian *budget* pel<br>
melalui fitur cari harga.<br>
e. Program bantu mampu menghubungk

## **5.2 Saran**

Saran yang diberikan untuk pengembangan dan perbaikan Program bantu dikemudian hari antara lain:

- a. Program bantu dapat ditambah dengan fitur notifikasi langsung via *mobile* atau *e-mail (SMS gateway* atau *Email Gateway)* sehingga pelanggan dapat mengetahui peringatan notifikasi dari admin. Admin juga dapat memberi informasi pada pelanggan tentang adanya promo atau menu baru. Dengan ini pemilik sekaligus memelihara hubungan baik dengan pelanggan dan meningkatkan kemajuan bisnisnya.
- b. Program bantu dapat ditambah dengan fitur pelanggan dapat membuat request menu sendiri ketika ingin melakukan pemesanan.
- c. Program bantu dapat ditambah dengan penggunaan Sistem rekomendasi menu dengan metode CRM (*Customer Relationship*

*Management*) untuk pelanggan berdasarkan parameter tertentu seperti kebiasaan menu yang dipesan pelanggan, agama yang dianut pelanggan, dan selera pelanggan.

- d. Program bantu dapat ditambah dengan fitur Favorit yang digunakan untuk menandai menu-menu yang disukai pelanggan. Menu-menu favorit ini akan disimpan dan dapat dibuka kembali oleh pelanggan
- e. Program bantu dapat dilengkapi dengan Sistem informasi penjualan dan pembelian berbasis android yang terintegrasi dengan halaman pemilik, Sehingga pemilik dapat sekaligus mengelola data penjualan serta pembelian yang terjadi.
- f. Program bantu dapat dilengkapi dengan Sistem identifikasi urutan pengantaran berdasarkan lokasi dan jarak. Fitur ini harus terhubung dengan GPS (*Global Positioning System).*
- g. Program bantu dapat dilengkapi dengan Sistem informasi Akuntansi keuangan berbasis android yang terintegrasi dengan halaman pemilik, Sehingga pemilik dapat sekaligus melihat pengeluaran dan pemasukan yang terjadi melalui grafik. serta pembelian yang terjadi.<br>
f. Program bantu dapat dilengkapi dengan Sistem identifik<br>
pengantaran berdasarkan lokasi dan jarak. Fitur ini harus<br>
dengan GPS (*Global Positioning System*).<br>
g. Program bantu dapat dilengk

## **DAFTAR PUSTAKA**

- Aziz, A., & Ahmad, M. (2003). Hukum islam. *Petunjuk teknis pedoman sistem produksi halal*, 3. Retrieved from http://library.walisongo.ac.id/digilib/download.php?id=7942
- Baker, M., & Wurgler, J. (2002). *A Catering Theory of Dividends*. Retrieved from http://people.stern.nyu.edu/jwurgler/papers/wurgler\_baker\_dividends.pdf
- Chandra. (2016). *Appertizer sampai Desert-Menu Wajib Blogger*. Retrieved from CandraDot.Com: http://candradot.com/2009/05/appetizer-sampai-dessertsusunan-menu-sederhana-blogger/
- Chineta, Joan, D., & Shalini. (2015). An Evolution of Android Operating System and Its version. *International Journal of Engineering and Application Selences(IJEAS)*, https://www.ijeas.org/download\_data/IJEAS0202022.pdf. Retrieved from www.ijeas.org ineta, Joan, D., & Shalini. (2015). An Evolution of Android Operating System<br>version. *International Journal of Engineering and Application Selences*<br>https://www.ijeas.org/download\_data/JJEAS0202022\_pdf. Retrieved f<br>www.ij
- Jati, Y. W. (2010). *Google Android.* Yogyakarta: Andi Offset.
- Komariah, K. (2013). Usaha Bidang Jasa Boga. *Usaha Bidang Jasa Boga*. Retrieved from http://staff.uny.ac.id/sites/default/files/pendidikan/Dr.%20Kokom%20Komariah ,%20M.Pd./10.%20Manajemen%20menu.ppt
- Rahul, A. G., & Regi, B. (2013). Mobile Commerce in Modern Business Era. *International Jurnal of Current Research and Academic Review*.

Simarmata, J. (2014). *Aplikasi Mobile Commerce Menggunakan PHP dan MySQL.* Yogyakarta: Andi Publisher.